, tushu007.com

## <<计算机三维动画制作教程>>

 $<<$   $>>$ 

- 13 ISBN 9787030207753
- 10 ISBN 7030207750

出版时间:2007-11

页数:291

PDF

更多资源请访问:http://www.tushu007.com

## , tushu007.com

## $<<\hspace{2.5cm}>>$

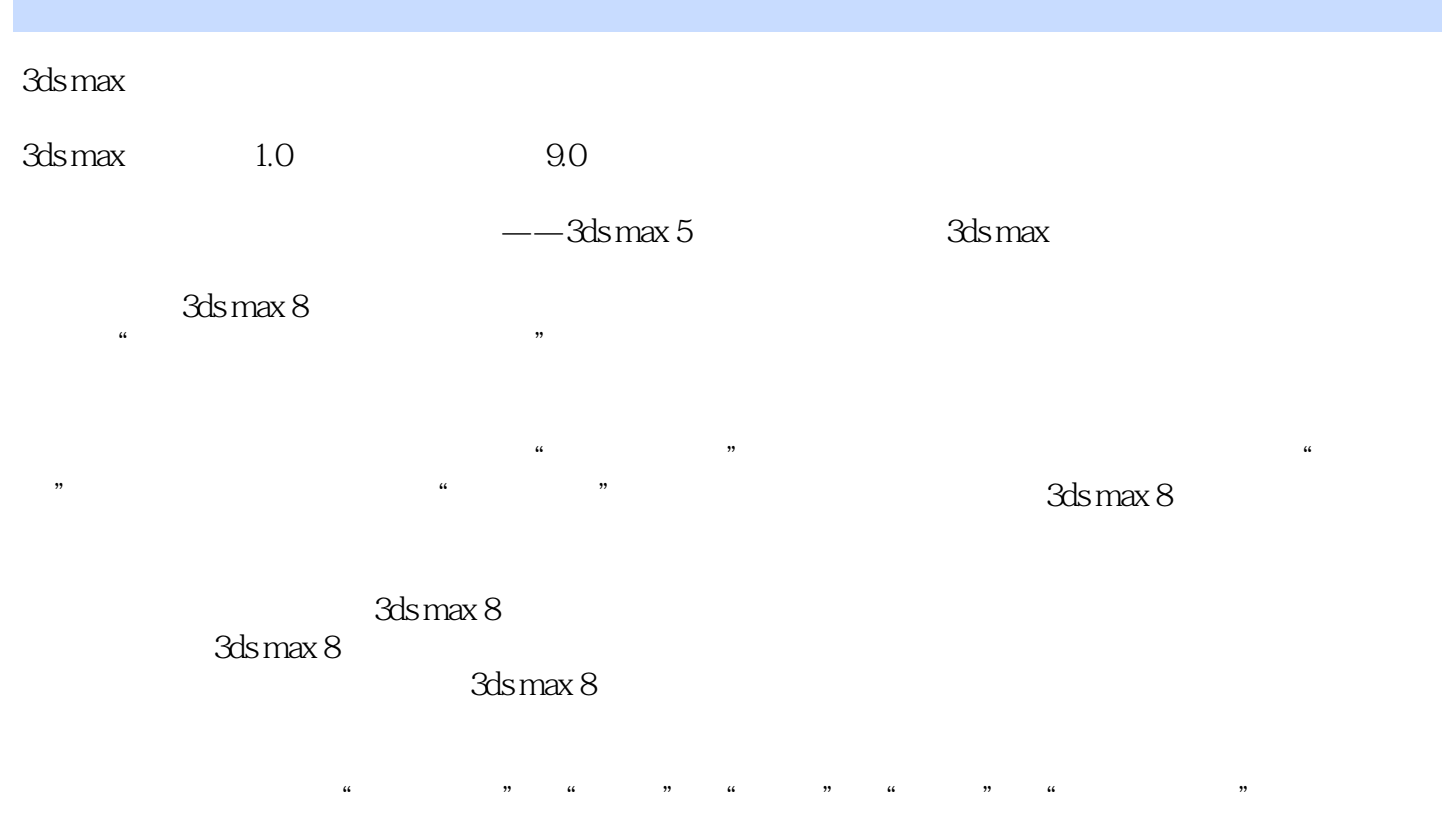

do max 8 state  $\sim$  3ds max 8

3ds max 8

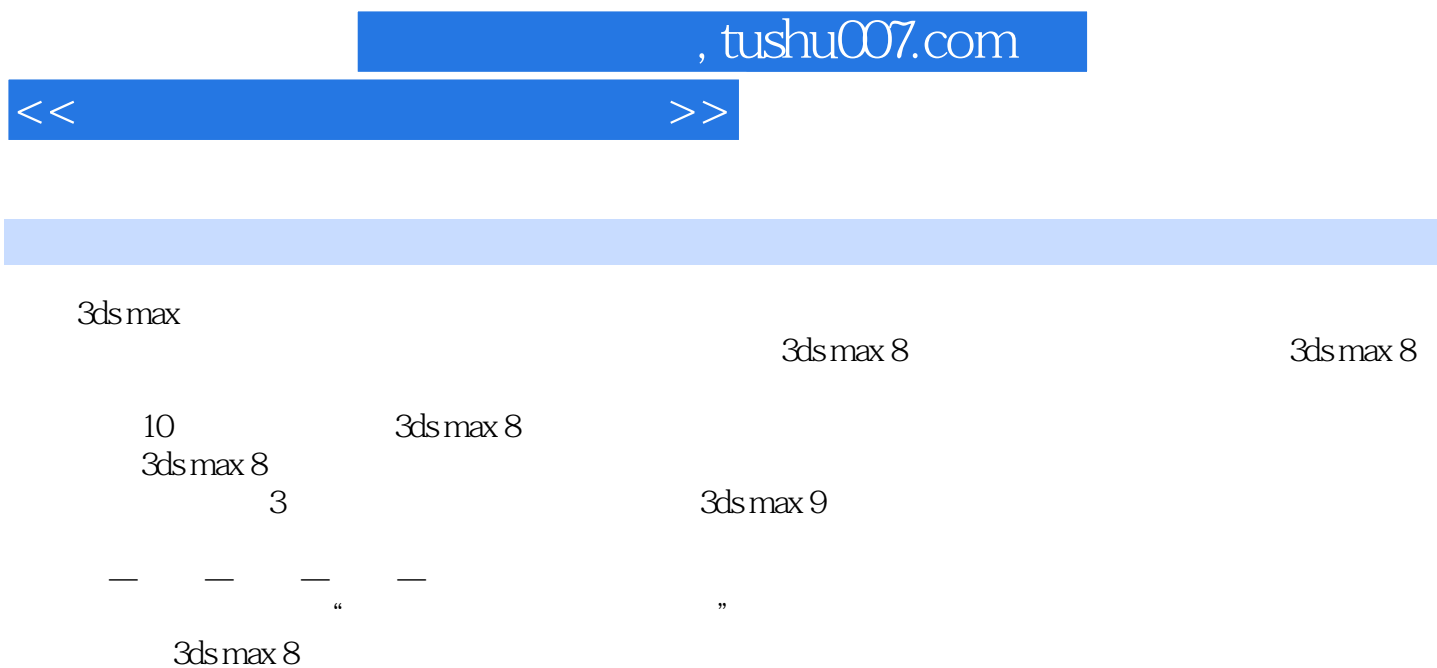

, tushu007.com

## <<计算机三维动画制作教程>>

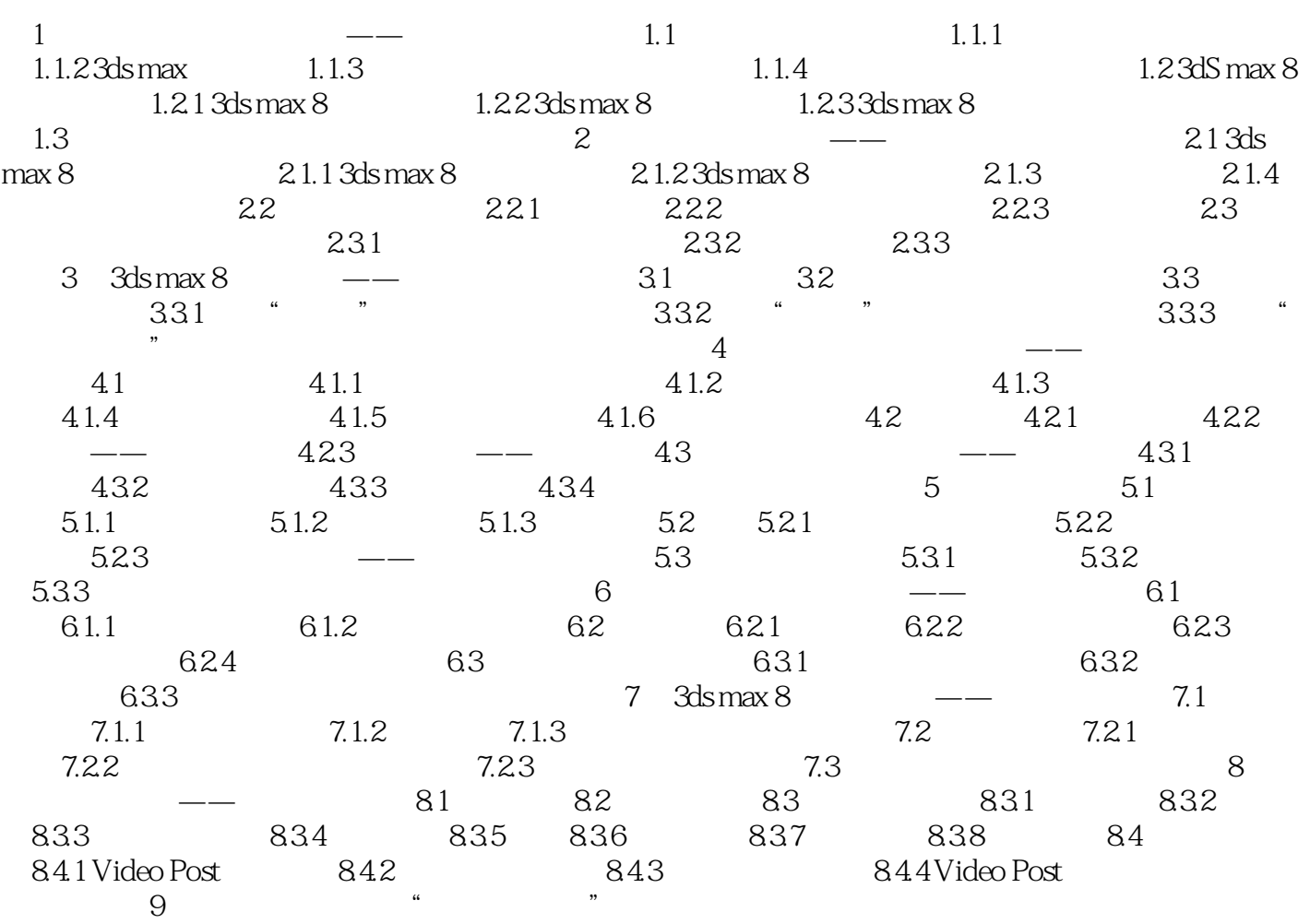

10  $3dsmax 9$ 

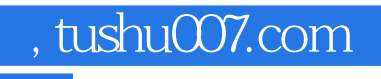

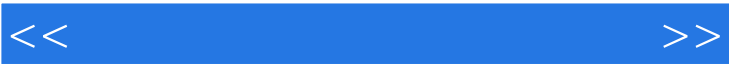

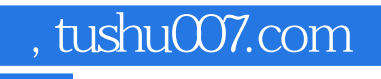

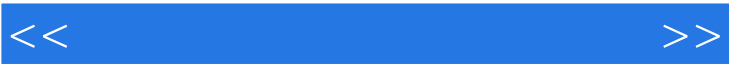

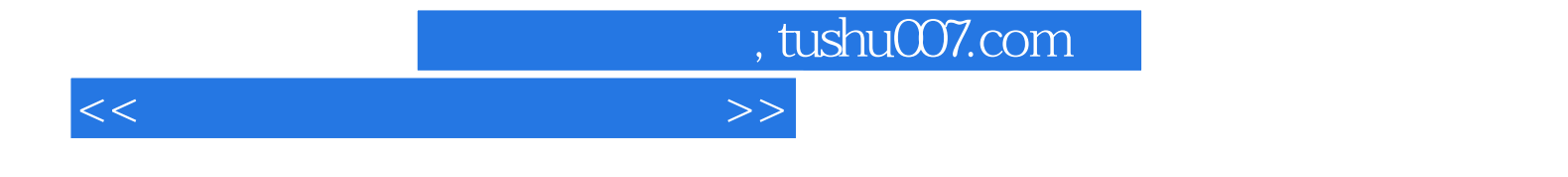

本站所提供下载的PDF图书仅提供预览和简介,请支持正版图书。

更多资源请访问:http://www.tushu007.com